# **Chapter 3. Two-way Tables: Tests for Independence and Homogeneity**

- **3.1** Two-way Tables
- **3.2** Sampling Models
- **3.3** Test of Independence and Test of Homogeneity
- **3.4** Fisher's Exact Test

# **3.1.1** Examples

*"Having been given the number of instances respectively in which things are both thus and so, in which they are thus but not so, in which they are so but not thus, and in which they are neither thus nor so, it is required to eliminate the general quantitative relativity inhering in the mere thingness of the things, and to determine the special quantitative relativity subsisting between the thusness and the soness of the things"*

M.H. Doolittle, (1887)

(From Exercise 2.4 in Agresti (2013)) All the auto accidents in Florida in 2008 were classified according to whether they were fatal and whether the person involved was wearing a seat-belt.

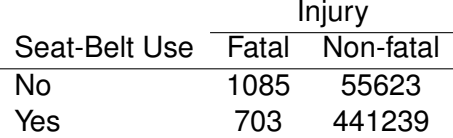

*Source: Florida Department of Highway Safety and Motor Vehicles*

Five hundred residents of Massachusetts are asked their political affiliation and their opinion on some political statement. The results are

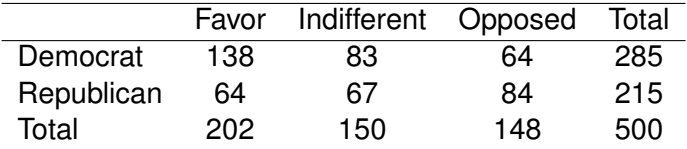

The Physician's Health Study was a 5-year randomized, blind study to see if taking aspirin regularly reduces the mortality from heart disease. Every other day, physicians taking part in the study either took one aspirin or one placebo. The results were

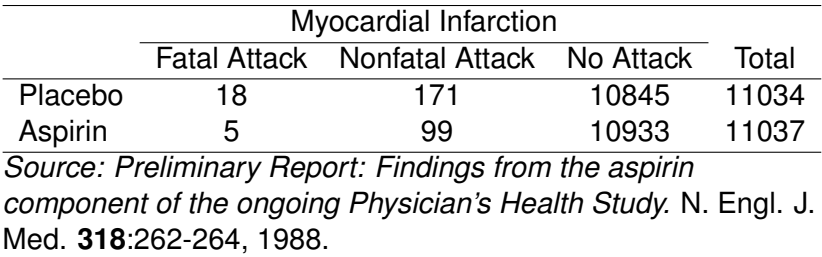

A British woman claims to be able to tell if a cup of tea with milk has had the milk poured first or the tea poured first. To test this, she is presented with 8 cups of tea, with 4 cups of each type in random order. She tastes each cup and guesses what was poured first for each. The results were

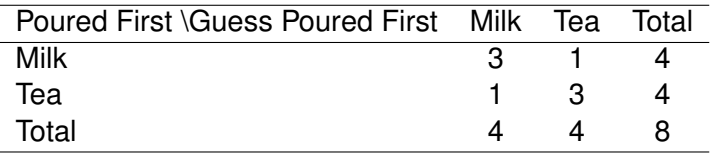

## **3.1.2** Response and explanatory variables

Two-way tables involve two categorical variables, *X* with *r* categories and *Y* with *c*. Therefore, there are *rc* possible combinations. (Traditionally, *X* is the row variable and *Y* the column variable.)

Sometimes, both *X* and *Y* will be *response* variables, in which case it makes sense to talk about their joint distribution.

On other occasions, *Y* will be a the response variable and *X* will be the *explanatory* variable. In this case, it does not make sense to talk about the joint distribution of *X* and *Y*. Instead, we focus on the conditional distribution of *Y* given *X*. That is, how does *Y* change as *X* changes.

Consider this example: we sample 100 students at random outside University station and categorise them by their gender and whether they like beer. The results are

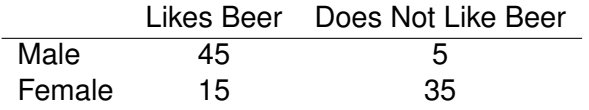

By chance, we have observed equal numbers of male and female students. For this study, it makes sense to talk about the joint distribution of the counts in the four cells. Three of entries are free and the last must be 100 minus the sum of the rest. It is essentially and one-way table, written in two dimensions.

Now say we sample 50 female students and 50 male students outside University station and ask them if they like beer. The results are

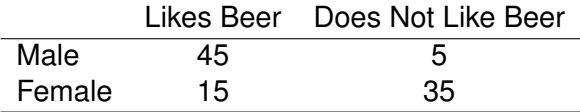

In this study, the entries for the table are not as free. In each row, one entry determines the entire row. A joint distribution of the four counts doesn't make sense here. It makes sense to focus on the distribution of each row. It is essentially two one-way tables put together.

# **3.1.3** Notation

*n*: total number of observations (sample size).

*nij*: number of observations in row *i* and column *j*.

 $p_{ii} = n_{ii}/n$ : proportion of the total sample falling in the  $(i, j)$ -th cell.  $\sum_i \sum_j p_{ij} = 1$ .

Sample joint distribution: the set {*pij*}.

Sample marginal distribution: the set  $\{p_{i+}\}\$  and the set  $\{p_{+j}\}\$ .

Sample conditional distribution: the set  $\{p_{i(i)}\}$  or the set  $\{p_{i(j)}\}.$ 

Let *X* and *Y* denote two categorical variables with *r* and *c* categories, respectively. Classifications of subjects on both variables have  $r \times c$  possible combinations.

When the cells contain frequency counts of outcomes for a sample, the table is called a contingency table or a cross-classification table. An *r* × *c* contingency table is

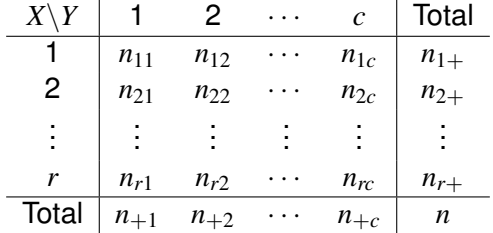

Florida accident data: sample joint distribution:

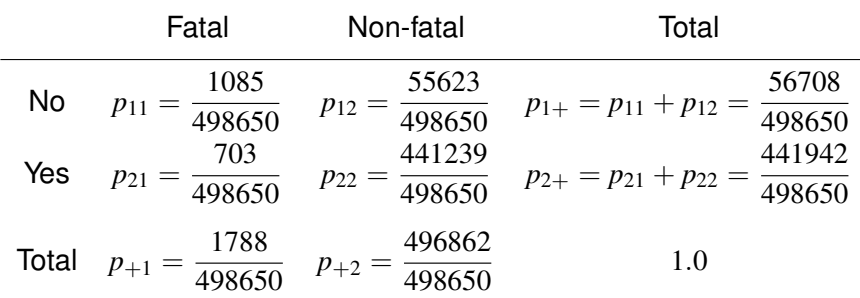

Marginal distribution:

The set  $\{p_{i+}\}\$  for the row variable. The set  $\{p_{+i}\}\$  for the column variable. Physician's Health Study: sample conditional distribution:

Explanatory variable: Placebo or Aspirin  $(i = 1, 2)$ Response variable: Heart Disease  $(i = 1, 2, 3)$ Sample conditional distribution: *pj*(*i*)

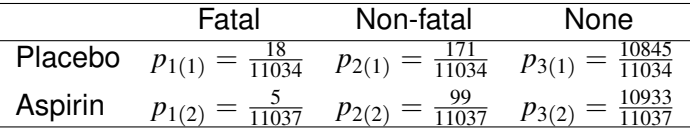

 $\pi_{ii}$ : probability of an observation falling in the  $(i, j)$ -th cell.

Population joint distribution: the set  $\{\pi_{ij}\}, \sum_i \sum_j \pi_{ij} = 1.$ 

Population marginal distribution: the set  $\{\pi_{i+}\}$  for the row variable,  $\sum_i \pi_{i+} = 1.$ the set  $\{\pi_{+j}\}$  for the column variable,  $\sum_j \pi_{+j} = 1.$ 

Population conditional distribution:

If *Y* is a response variable, and *X* is an explanatory variable,  $\pi_{i(i)}$  denotes the probability of falling in level *j* of the response variable given level *i* of the explanatory variable,

$$
\sum_{j=1}^{c} \pi_{j(i)} = 1, \text{ for } i = 1, ..., r
$$

# **3.2.1** Poisson Sampling

As before with one-way tables, if the total sample size *n* is completely random and so are both margins of the table, it is common to treat each cell as an independent Poisson variable.

Each cell frequency *nij* has an independent Poisson distribution with mean  $\mu_{ii}$ . The joint probability mass function for this model is

$$
\prod_{i,j}\frac{\mu_{ij}^{n_{ij}}e^{-\mu_{ij}}}{n_{ij}!}
$$

Furthermore, if *n* is not of interest, data from Poisson Sampling may be treated as if it were from Multinomial Sampling, by conditioning on the value of *n*, because the inferences for  $\pi$  are still valid. (Recall Slide 18 of the "Preliminaries" notes and Question 4 of "Exercises for Week 1".)

The Florida auto accident study is an example where Poisson sampling could be assumed. The time frame in which accidents were observed was fixed, but the number of accidents observed was not. If our focus is not the *number* of accidents but the *proportions* of accidents in the various categories, we could treat the sample as being from a multinomial model, with sample size  $n = 498650$ .

# **3.2.2** Multinomial Sampling

If the total sample size *n* is fixed and each element of the sample is classified according to two categories *X* and *Y*, *X* with  $r$  categories and  $Y$  with  $c$ , the joint distribution of the  $n_{ii}$  is *Mult*( $n, \pi$ ), with  $\pi = (\pi_{11}, \pi_{12}, \ldots, \pi_{1c}, \pi_{21}, \ldots, \pi_{rc})$ .

The probability mass function of the cell counts is

$$
\frac{n!}{\prod_{i,j} n_{ij}!} \prod_{i,j} \pi_{ij}^{n_{ij}}.
$$

The study of 500 residents of Massachusetts, categorised according to their political affiliation and opinion on some political statement is an example of multinomial sampling.

## **3.2.3** Product Multinomial Sampling

Often, observations on a response *Y* occur separately at each setting of *X*. Treating row totals as fixed, and using the notation  $n_{i+}$ , suppose that  $n_{i+}$  observations on *Y* at setting *i* of *X* are independent, each with probability distribution  $\{\pi_{1(i)},\ldots,\pi_{c(i)}\}.$ The counts  $\{n_{ij}, j=1,\ldots,c\}$  satisfy  $\sum_j n_{ij} = n_{i+},$  and have the multinomial form:

$$
\begin{array}{c|ccccc}\nY|X = i & 1 & 2 & \cdots & c & \text{Total} \\
\hline\nn_{ij} & n_{i1} & n_{i2} & \cdots & n_{ic} & n_{i+} \\
\hline\n\pi_{j(i)} & \pi_{1(i)} & \pi_{2(i)} & \cdots & \pi_{c(i)} & \pi_{i+} \\
\end{array}\n\quad\n\begin{array}{c|ccccc}\n & n_{i+1} & c & \pi_{i+1} \\
\hline\nn_{i+1} & \pi_{i+1} & \pi_{i+1} & \pi_{i+1} \\
\hline\n\pi_{j+1} & \pi_{j+1} & \pi_{j+1} & \pi_{j+1} \\
\end{array}
$$

Product Multinomial Sampling is usually the sampling scheme when one of the variables is the response and the other is the explanatory variable.

When samples at different settings of *X* are independent, the joint probability function for the entire data set is the product of the above multinomial functions from the various settings, i.e.

$$
\prod_{i=1}^r \left( \frac{n_{i+}!}{\prod_{j=1}^c n_{ij}!} \prod_{j=1}^c \pi_{j(i)}^{n_{ij}} \right)
$$

This sampling scheme is also called independent multinomial sampling.

The Physician's Health Study appears to be an example of independent multinomial sampling - the size of the Placebo and Aspirin groups were chosen to be very similar.

# **3.2.4** Hypergeometric Sampling

Occasionally, we encounter studies in which both marginal totals (row and column) of the contingency table are fixed by design. Consider the case where  $r = c = 2$ . Then a single entry in the two-way table determines all the rest.

The situation is analogous to the following. We have *N* balls, of which *K* are red and the rest are blue. We draw a sample of *n* balls *without replacement*. What is the probability that our sample contains *k* red balls?

For our sample of *n* balls to have *k* reds, we must choose *k* reds from the *K* available. Likewise, we must choose  $n - k$  blues from the  $N - K$  available. Moreover, there are  $\binom{N}{n}$ *n* possible sample of size *n* from the population of *N*. The probability of us choosing *k* reds in a sample of *n* is therefore

$$
p(k; N, K, n) = \frac{\binom{K}{k}\binom{N-K}{n-k}}{\binom{N}{n}}
$$
 for  $k = 0, 1, ..., n$ .

This is the hypergeometric distribution. (When the table is larger than  $2 \times 2$ , we have the multivariate hypergeometric distribution.)

The "Lady Tasting Tea" study is an (very famous) example of hypergeometric sampling. Say a success (picking a red ball) is the lady correctly identifying a cup of tea with milk poured first. Then

- $N = #$  cups of tea = 8;
- $K = #$  cups of tea with milk poured first = 4;
- $n = #$  sample size = 4;
- $k = #$  correct guesses by the lady,  $k \in \{0, 1, 2, 3, 4\}$ .

The two-way table for this study has the hypergeometric distribution if the lady is essentially guessing (drawing a random sample) whether the cups of tea have had milk poured first or not. If she genuinely has skill, the distribution will be different.

# **3.3.1** Definitions

A principal aim of many studies is to compare conditional distributions of *Y* at various levels of explanatory variables.

When *both variables are response* variables, descriptions of the association can use their joint distribution, marginal distributions, and conditional distribution of *Y* given *X*, or conditional distribution of *X* given *Y*.

Independence, therefore, would mean that for a member of the population  $P(X = i, Y = j) = P(X = i)P(Y = j)$ , or in terms of the population parameters

$$
\pi_{ij} = \pi_{i+} \pi_{+j}
$$
 for  $i = 1, ..., r, j = 1, ..., c$ 

When *Y* is a response and *X* is an explanatory variable (for example, in a product multinomial design), we are cautious about using a joint distribution  $\pi_{ii}$  to define "independence".

What does "independence" mean when we have *Y* as a response and *X* an explanatory variable? We basically want for *Y* not to change behaviour when we change the category of *X*. That is, as we move rows, the *conditional* distribution of *Y* does not change. In terms of population parameters, this means

$$
\pi_{j(1)} = \pi_{j(2)} = \cdots = \pi_{j(r)}
$$
 for  $j = 1, \ldots, c$ .

## **3.3.2 Test of Independence**

Observed frequencies:

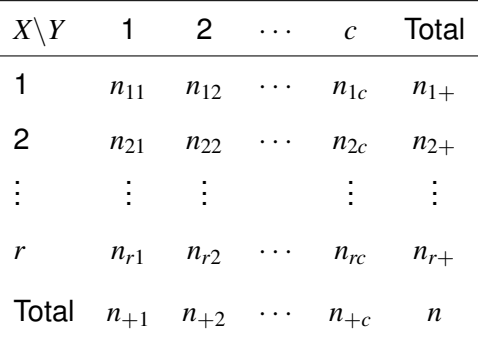

Sampling model: Multinomial model with size *n* and *r* × *c* categories; *X* and *Y* are responses. <sup>25</sup>

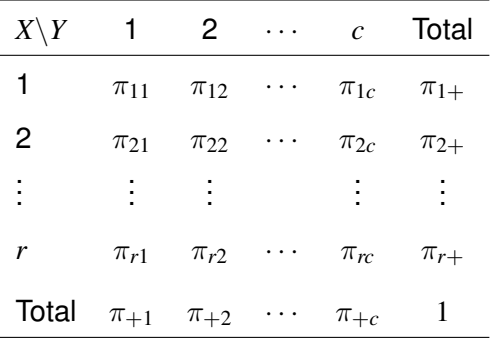

 $\sum_i \sum_j \pi_{ij} = \sum_i \pi_{i+} = \sum_j \pi_{+j} = 1.$ 

We wish to test if the data are independent or not. We can frame this hypothesis in terms of the parameters:

$$
H_0: \pi_{ij} = \pi_{i+} \pi_{+j}, \text{ for } i = 1, \ldots, r, j = 1, \ldots, c,
$$

that is, the parameters  $\pi_{ii}$  can be completely described by parameters  $\pi_{i+},\,i=1,\ldots,r$  and  $\pi_{+j},\,j=1,\ldots,c,$  which are constrained by  $\sum_i \pi_{i+} = 1$  and  $\sum_j \pi_{+j} = 1.$ 

As such, testing this null hypothesis of independence is a matter of testing a model of the multinomial parameters. Therefore, both the Likelihood Ratio Test and Pearson's Chi-squared test can be used.

We find MLEs of  $\pi_{i+}$  and  $\pi_{+j}$  under  $H_0: \pi_{ij} = \pi_{i+} \pi_{+j}.$ 

Under  $H_0$ , the log-likelihood function is

$$
l(\pi) = \sum_{i} \sum_{j} n_{ij} \log \pi_{ij} = \sum_{i} \sum_{j} n_{ij} (\log \pi_{i+} + \log \pi_{+j})
$$
  
= 
$$
\sum_{i} (\sum_{j} n_{ij}) \log \pi_{i+} + \sum_{j} (\sum_{i} n_{ij}) \log \pi_{+j}
$$
  
= 
$$
\sum_{i} n_{i+} \log \pi_{i+} + \sum_{j} n_{+j} \log \pi_{+j}.
$$

**Since** 

$$
\sum_{i} \pi_{i+} = 1 \Rightarrow \frac{\partial \pi_{r+}}{\partial \pi_{i+}} = -1 \text{ and } \frac{\partial \log \pi_{r+}}{\partial \pi_{i+}} = -\frac{1}{\pi_{r+}}, i = 1, \dots, r-1,
$$
  

$$
\sum_{j} \pi_{+j} = 1 \Rightarrow \frac{\partial \pi_{+c}}{\partial \pi_{+j}} = -1 \text{ and } \frac{\partial \log \pi_{+c}}{\partial \pi_{+j}} = -\frac{1}{\pi_{+c}}, j = 1, \dots, c-1,
$$

then

$$
\frac{\partial l(\pi)}{\partial \pi_{i+}} = \frac{n_{i+}}{\pi_{i+}} - \frac{n_{r+}}{\pi_{r+}} = 0 \Rightarrow \pi_{i+} = \frac{n_{i+}}{n_{r+}} \pi_{r+},
$$

$$
\frac{\partial l(\pi)}{\partial \pi_{+j}} = \frac{n_{+j}}{\pi_{+j}} - \frac{n_{+c}}{\pi_{+c}} = 0 \Rightarrow \pi_{+j} = \frac{n_{+j}}{n_{+c}} \pi_{+c}.
$$

Summing both sides of  $\pi_{i+} = (n_{i+}/n_{r+})\pi_{r+}$ , we have

$$
1 = \sum_{i} \pi_{i+} = \sum_{i} \frac{n_{i+}}{n_{r+}} \pi_{r+} = \frac{n}{n_{r+}} \pi_{r+} \Rightarrow \hat{\pi}_{r+} = \frac{n_{r+}}{n}.
$$

So,

$$
\hat{\pi}_{i+} = \frac{n_{i+}}{n_{r+}} \hat{\pi}_{r+} = \frac{n_{i+}}{n_{r+}} \times \frac{n_{r+}}{n} = \frac{n_{i+}}{n}, i = 1, \ldots, r.
$$

Similarly,

$$
\hat{\pi}_{+j} = \frac{n_{+j}}{n}, \ j = 1, \ldots, c.
$$

Under  $H_0$ , the MLEs of  $\pi_{i+}$  and  $\pi_{+i}$  are

$$
\hat{\pi}_{i+} = \frac{n_{i+}}{n}, \ \hat{\pi}_{+j} = \frac{n_{+j}}{n}, \ \ i = 1, \ldots, r, \ j = 1, \ldots, c.
$$

Thus, the estimated expected frequencies are

$$
E_{ij}=n\hat{\pi}_{i+}\hat{\pi}_{+j}=\frac{n_{i+}+j}{n}.
$$

The LR test statistic is

$$
G^{2} = 2 \sum_{\text{cells}} O_{j} \log \left( \frac{O_{j}}{E_{j}} \right) = \sum_{i=1}^{r} \sum_{j=1}^{c} n_{ij} \log \left( \frac{n_{ij}n}{n_{i}+n_{+j}} \right)
$$

and Pearson's Chi-squared test statistic is

$$
X^{2} = \sum_{\text{cells}} \frac{(O - \hat{E})^{2}}{\hat{E}} = \sum_{i=1}^{r} \sum_{j=1}^{c} \frac{(n_{ij} - \frac{n_{i+1}}{n})^{2}}{\frac{n_{i+1}}{n}}.
$$

Both  $G^2$  and  $X^2$  have the  $\chi^2_{df}$  distribution when  $n$  is large, where  $df = #$  parameters estimated under  $H_0 \cup H_1 - #$  parameters estimated under  $H_0$ .

Under  $H_0$ , we estimated  $\pi_{1+}, \ldots, \pi_{r+}$  and  $\pi_{+1}, \ldots, \pi_{+c}$ , with the  $\textsf{constraints}\sum_i \pi_{i+} = 1$  and  $\sum_j \pi_{+j} = 1.$  Under  $H_0\cup H_1$ , we estimated  $\pi_{ij}, i = 1, \ldots, r, j = 1, \ldots, c$  with the constraint  $\sum_{i,j} \pi_{ij} = 1$ . Therefore  $_{i,j}$   $\pi_{ij} = 1.$  Therefore  $df = rc - 1 - ((r - 1) + (c - 1)) = (r - 1)(c - 1).$ 

The large sample approximation (i.e. the appeal to the Chi-squared distribution) requires that *n* is large. The rule of thumb is the same as for one-way tables: we can have  $E_i < 5$ for at most 20% of the cells, but none of the *Ej*s should be smaller than 1.

# **3.3.3** Example: Test of Independence

Recall the study of five hundred residents of Massachusetts and their political opinion and affiliation:

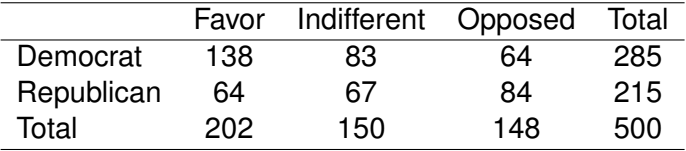

We test  $H_0$ : the political affiliation and political opinion of a Massachusetts resident are independent. The test statistics are:  $G^2 = 22.339, X^2 = 22.152$ . For both, the *P*-value is less than 0.0001. We reject the null hypothesis that political affiliation and political opinion are independent. (Unsurprisingly.)

# **3.3.4** Test of Homogeneity

Observed frequencies:

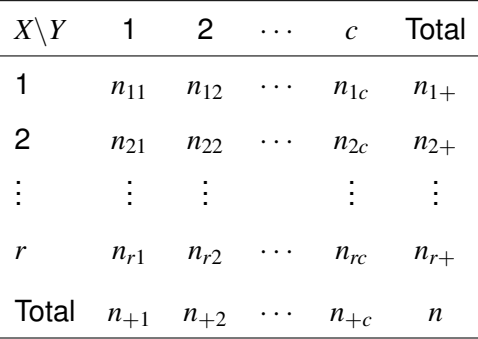

Sampling model: Product multinomial model;  $n_{1+}, n_{2+}, \ldots, n_{r+}$ fixed in advance; *Y* is response, *X* is explanatory.

## Population distribution:

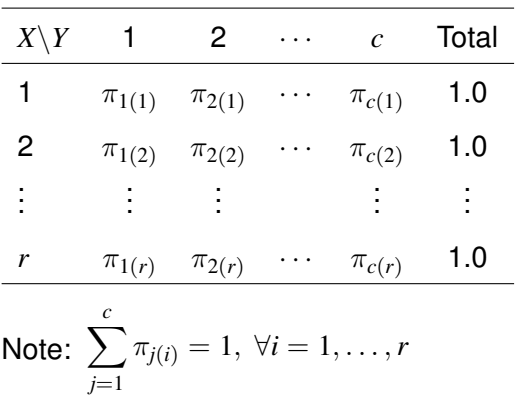

We wish to test if the data are independent or not, which in this sampling scheme means whether the conditional distribution of *Y* is the same for each level of *X*. We can frame this hypothesis in terms of the parameters:

$$
H_0: \pi_{j(1)} = \pi_{j(2)} = \cdots = \pi_{j(r)} = \pi_j, j = 1, \ldots, c
$$

that is, the conditional probabilities  $\pi_{i(i)}$  can be completely described by parameters  $\pi_j, j = 1, \ldots, c$ , constrained by  $\sum_i \pi_j = 1$ .  $j \pi_j = 1.$ 

Thus testing the null hypothesis is a matter of testing a model of the product multinomial parameters. Therefore, both the LR test and Pearson's Chi-squared test can be used. This test is called the Test of Homogeneity.

We find MLEs of  $\pi_j$  under  $H_0$ . Under  $H_0$ , the log-likelihood function is

$$
l(\boldsymbol{\pi}) = \sum_{i=1}^{r} \sum_{j=1}^{c} n_{ij} \log \pi_j = \sum_{j=1}^{c} \left( \sum_{i=1}^{r} n_{ij} \right) \log \pi_j = \sum_{j=1}^{c} n_{+j} \log \pi_j.
$$

**Since** 

$$
\sum_{j=1}^c \pi_j = 1 \Rightarrow \frac{\partial \log \pi_c}{\partial \pi_j} = -\frac{1}{\pi_c}, \text{ for } j = 1, \dots, c-1,
$$

from <sup>∂</sup>*l*(π)

$$
\frac{\partial l(\pi)}{\partial \pi} = \mathbf{0} \Rightarrow \frac{n_{+j}}{\pi_j} - \frac{n_{+c}}{\pi_c} = 0, \text{ or } \pi_j = \frac{n_{+j}}{n_{+c}} \pi_c.
$$

Summing both sides of the last equation, we have

$$
1 = \sum_{j=1}^{c} \pi_j = \frac{\sum_{j=1}^{c} n_{+j}}{n_{+c}} \pi_c = \frac{n}{n_{+c}} \pi_c,
$$

So, 
$$
\hat{\pi}_c = \frac{n_{+c}}{n}, \text{ and } \hat{\pi}_j = \frac{n_{+j}}{n_{+c}} \hat{\pi}_c = \frac{n_{+j}}{n}.
$$

Thus the estimated expected frequencies are

$$
E_{ij} = n_{i+} \hat{\pi}_{j(i)} = n_{i+} \hat{\pi}_j = \frac{n_{i+} n_{j+}}{n}.
$$

We therefore have the rather remarkable result that no matter we are conducting a test of independence or a test of homogeneity, we calculate the LR test statistics with the same formula. The same is true, of course, for the Pearson's chi-squared test statistic.

Moreover, since under  $H_0 \cup H_1$  there are  $r \times (c-1)$  parameters to estimate and under  $H_0$  we estimated  $c - 1$ , the test statistics for the test of homogeneity have

$$
df = r(c - 1) - (c - 1) = (r - 1)(c - 1)
$$

degrees of freedom. Just like for the test of independence. So, when  $n$  is large,  $X^2$  and  $G^2$  follow the  $\chi^2_{df}$  distribution. We use the same rule of thumb for deciding whether *n* is large enough.

# **3.3.5** Example: Test of Homogeniety

Recall the Physician's Health Study:

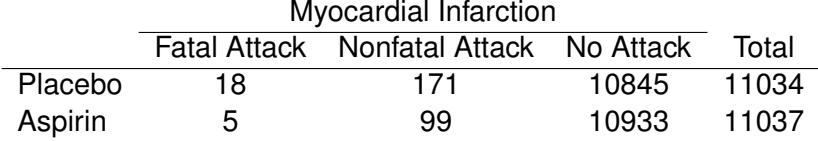

We test  $H_0$ : taking aspirin has no more affect on heart disease than taking a placebo. The test statistics are  $G^2=27.589$  and  $X^2 = 26.903$ . For both, the *P*-value is less than 0.0001. We reject the null hypothesis that aspirin and a placebo have the same affect on heart disease.

# **3.4.1** The Lady Tasting Tea

Recall the experiment with the lady who thought she could tell whether a cup of tea has had milk or tea poured first. The results were

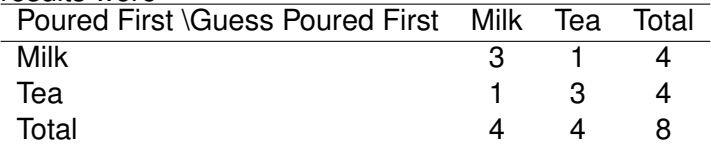

Since both marginal totals (rows and columns) are fixed, the LR and Pearson Chi-squared tests are not appropriate for this data. Moreover, the sample size is small, so an appeal to large sample approximations should not be made. We shall have to use the *exact* distribution instead.

Fortunately we know what the exact distribution of the table is, under the hypothesis that the lady is guessing her answers - it is the hypergeometric.

Treating the  $(1, 1)$ th entry as the variable, we calculate that the probability of observing this table under  $H_0$ : the lady has no special tea-tasting ability" is

$$
P(n_{11} = 3) = \frac{{\binom{4}{3}} {\binom{4}{1}}}{{\binom{8}{4}}} = 0.229
$$

The null hypothesis is the same as "The lady's identification of a cup has had milked poured first is independent of whether the cup has had milk poured first".

Recall what a *P*-value is: a *P*-value is the probability of observing results as extreme or more extreme than what was actually observed.

The only other more extreme result would have been if the lady correctly identifies all 4 cups with milk poured first. Under  $H_0$ , that could occur with probability

$$
P(n_{11} = 4) = \frac{\binom{4}{4}\binom{4}{0}}{\binom{8}{4}} = 0.014
$$

hence the *P*-value is  $0.229 + 0.014 = 0.243$  and we are unable to reject  $H_0$ .

## **3.4.2** A test for small sample sizes

It is rare to see a study design which fixes the totals of rows *and* columns. However, it is common to see studies with small sample sizes.

In such situations, it is common to use an exact test like Fisher's. By conditioning on the margin totals, it is possible to calculate *P*-values and test independence of *X* and *Y*.

However, note that these tests consider a small number of possible realizations (only 5 possible outcomes for the lady). As a result, the *P*-values can be conservative, i.e. larger than they actually are. For example, if we chose our significance level to  $\alpha = 0.01$ , under what realization could we reject  $H_0$  in favour of the lady?

# **3.4.3** Example: a test for small sample sizes

A study is made to compare the effectiveness of two treatments in curing a rare blood disease. A total of 15 patients afflicted with approximately the same severity of this rare disease are available subjects for the study. Of these, 7 are randomly chosen to receive treatment 1; the remaining 8 are to receive treatment 2. The observed results are

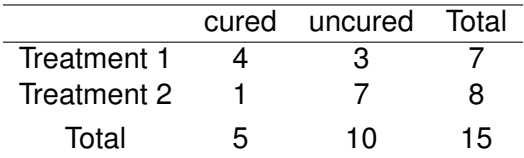

H<sub>0</sub>: no treatment difference  $H_1$ : treatment 1 is more effective

Now, under  $H_0$ , it is a randomization model. That is, we consider the 5 cured and 10 uncured persons who are randomly divided into groups of 7 and 8.

There are many possible configurations under the randomization model.

Probability of the current configuration:

$$
P(n_{11} = 4) = \frac{{\binom{5}{4}} {\binom{10}{3}}}{\binom{15}{7}} = \frac{5 \times 120}{6435} = 0.093.
$$

## **3.4 Fisher's Exact Test**

More extreme configuration that favor  $H_1$ :

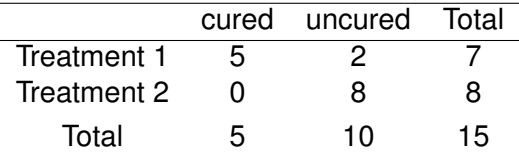

Probability of this configuration:

$$
P(n_{11} = 5) = \frac{{\binom{5}{5}} {\binom{10}{2}}}{\binom{15}{7}} = 0.007.
$$

Significant probability  $= 0.093 + 0.007 = 0.1$ .

∴ Do not reject  $H_0$  at  $\alpha = 0.05$ 

If *H*<sub>1</sub>: there is some treatment difference (Two-Tail test)

Need to search more extreme configuration in another direction.

Let  $n_{11} = x$ , we then have

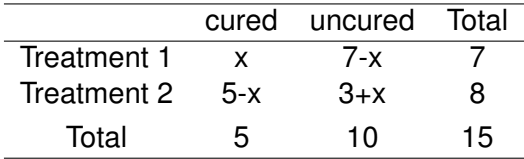

Find *x* such that

$$
\left|\frac{x}{7} - \frac{5-x}{8}\right| \ge \left|\frac{4}{7} - \frac{1}{8}\right|,
$$
  
or  $|3x - 7| \ge 5.$   
 $x = 0$  or  $x = 4$  or  $x = 5$ .

## **3.4 Fisher's Exact Test**

The configuration for  $x = 0$ :

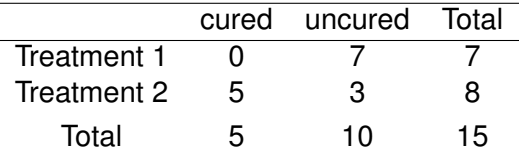

Probability of this configuration:

$$
P(n_{11} = 0) = \frac{{\binom{5}{0}} {\binom{10}{7}}}{\binom{15}{7}} = 0.019.
$$

Significant probability =  $0.093 + 0.007 + 0.019 = 0.119$ .

∴ Do not reject  $H_0$  at  $\alpha = 0.05$ .